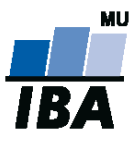

## **Databázové systémy a SQL**

**1**

Lekce 2

## Daniel Klimeš

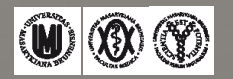

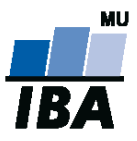

# DDL

# **DATA DEFINITION LANGUAGE**

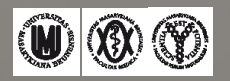

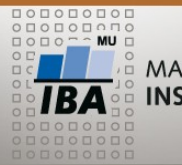

#### **ASSANG**

**Datové typy/datatypes**

Obsah sloupců tabulky určuje přiřazený tzv. datový typ

https://www.postgresql.org/docs/10.5/static/datatype.html

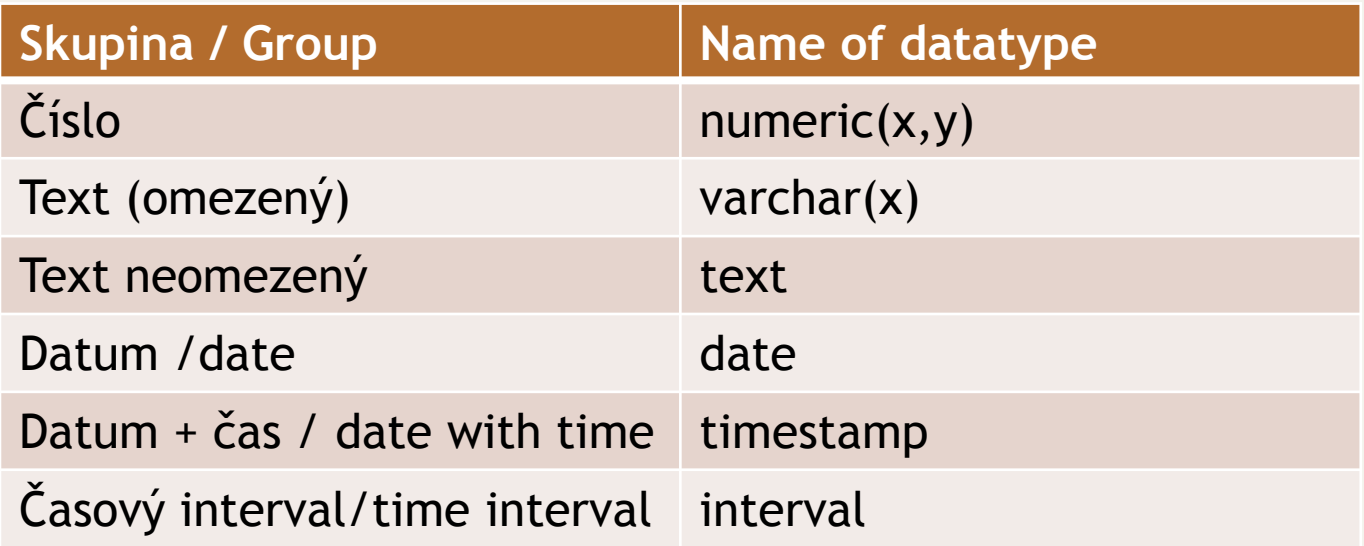

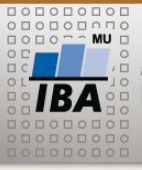

## **CREATE TABLE/DROP TABLE**

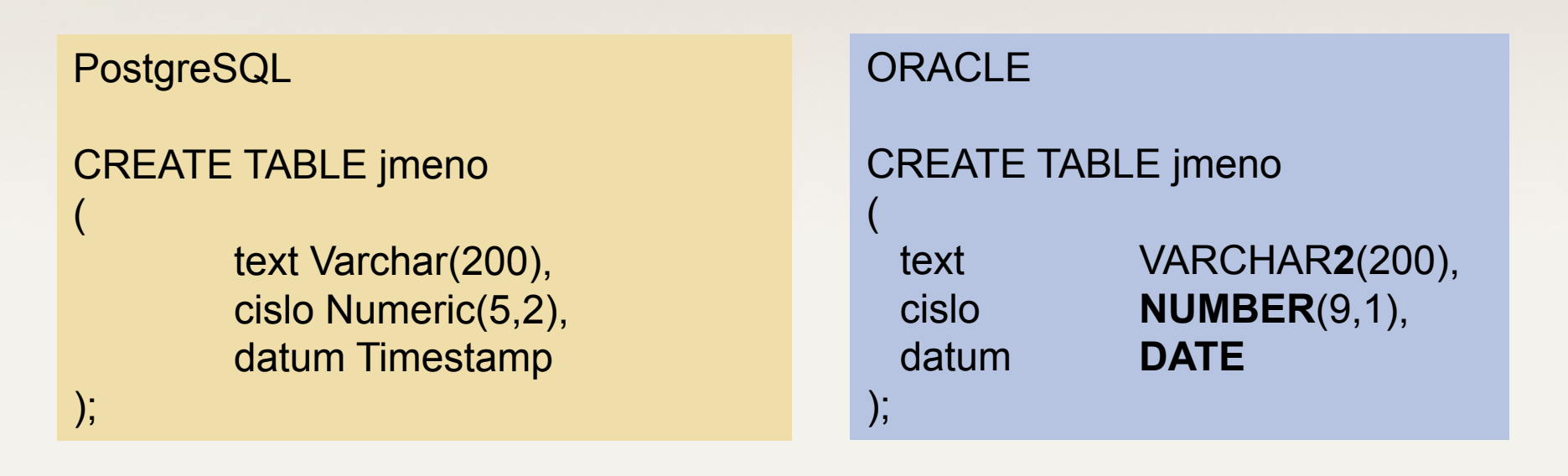

## **DROP TABLE tabulka;**

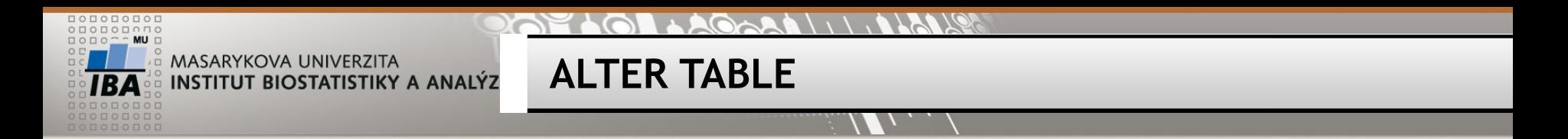

- ALTER TABLE tabulka ADD sloupec typ;
- ALTER TABLE tabulka DROP sloupec;
- ALTER TABLE tabulka ADD PRIMARY KEY (sloupec);

https://www.postgresql.org/docs/10/static/ddl.html

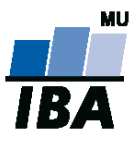

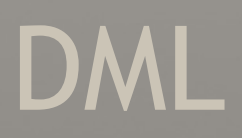

# **DATA MANIPULATION LANGUAGE**

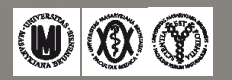

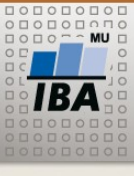

**INSERT DATA**

INSERT INTO tabulka (sloupec1, sloupec2, sloupec3) VALUES (cislo, 'text', TO\_DATE ('datum', 'dd.mm.yyyy'));

INSERT INTO jmeno (CISLO, TEXT, DATUM) VALUES (2.3,'testovací řetězec', TO\_DATE ('05.03.2011','dd.mm.yyyy'));

INSERT INTO tabulka (sloupec1, sloupec2, sloupec3) SELECT sloupec1,sloupec2, sloupec3 FROM tabulka2;

INSERT INTO jmeno (cislo, text) SELECT uco, lastname FROM student WHERE sex= 'muž' ;

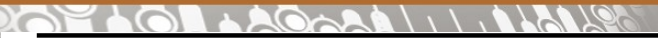

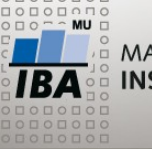

**UPDATE, DELETE**

UPDATE tabulka SET sloupec = hodnota; UPDATE jmeno SET cislo = cislo+1;

UPDATE tabulka SET sloupec = hodnota WHERE sloupec2 = hodnota; UPDATE jmeno SET datum = SYSDATE WHERE text = 'Klimeš';

DELETE FROM tabulka; DELETE FROM jmeno;

DELETE FROM tabulka WHERE …; DELETE FROM jmeno WHERE cislo > 5;

https://www.postgresql.org/docs/10/static/dml.html

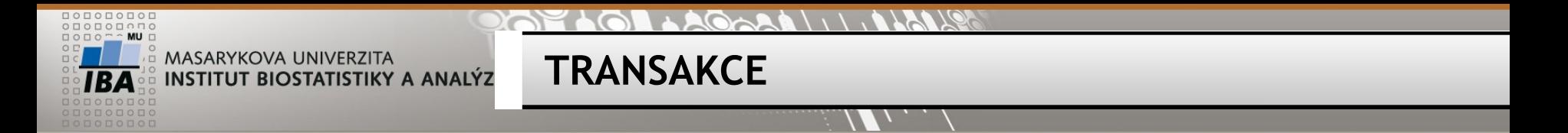

TRANSAKCE/transaction = set DML příkazů/commands – všechny nebo žádný (all or none)

Ukončení transakce/ end of transaction COMMIT; = potvrzení změn

or

ROLLBACK; = zrušení/cancel změn

V PGSQL automatický commit !!

Zahájení transakce / start transaction BEGIN TRANSACTION

Nepotvrzené transakce nevidí ostatní, brání provedení změn jiných uživatelů (zamykání sloupců, řádků, tabulek)

## **=> Co nejkratší transakce!**

https://www.postgresql.org/docs/10/static/sql-begin.html

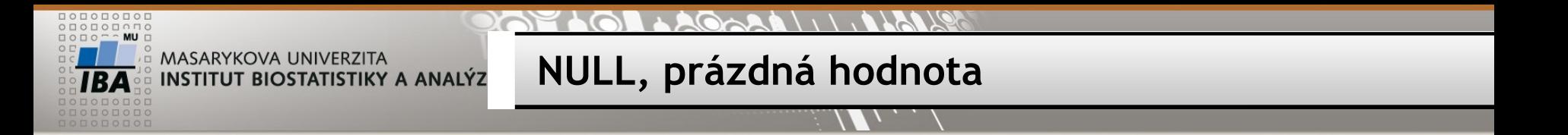

NULL nerovná se 0 / different meaning 0 and NULL

NULL nelze testovat standardními operátory / don't use standard operators with NULL WHERE  $X = N \cup I$  OR  $X \Leftrightarrow N \cup I$ 

Správně / correct: WHERE **sloupec IS NULL sloupec IS NOT NULL** 

**ALE / BUT:**

**UPDATE tabulka SET sloupec = NULL WHERE sloupec IS NOT NULL**

**NULL – téměř veškeré operace (funkce, operátory) nad hodnotou NULL opět vrací NULL 5 + NULL = NULL**

https://www.postgresql.org/docs/10/static/functions-comparison.html

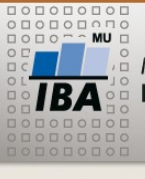

**Cvičení 1 / task 1**

- Vytvořte tabulku (vaše příjmení jako název tabulky) create table (your lastname as table name)
	- textový sloupec *firstname*
	- textový sloupec *lastname*
	- datumový sloupec *date\_of\_enrollment*
- Vložte záznam, naplňte první 2 sloupce tabulky svým jménem (firstname, lastname)

insert your name as a record to the table (without date)

- Doplňte datum zápisu na aktuální datum fill in date of enrollment to an existing row
- Přidejte libovolný další řádek insert another record
- Ověřte počet řádků v tabulce check the number of rows
- Smažte řádek se svým jménem remove the record with your name

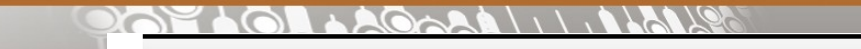

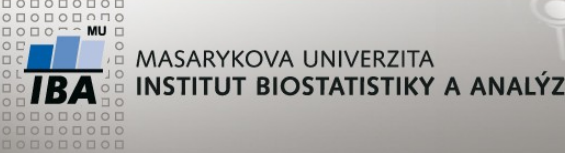

**Cvičení 2 / task 2**

- 1. Přidáme do tabulky student sloupec birthdate jako datum  $(1x)$ Add column birthdate to the table student
- 2. Nastavte tento sloupec na datum narození u svého jména (UCO) (Všichni) Set a birthdate for your UCO
- 3. Vytvořte primární klíč na sloupec uco  $(1x)$ create primary key on column uco
- 4. Zkuste vložit pomocí INSERT duplicitně své UČO (Všichni) Try insert duplicate UCO
- 5. Smažte nepřítomné (birthdate je prázdný NULL) Remove rows where birthdate is empty

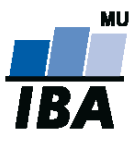

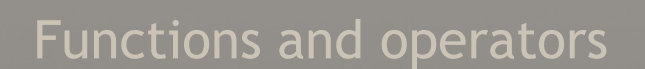

# **FUNKCE A OPERÁTORY**

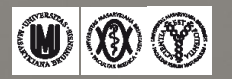

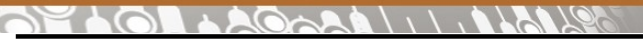

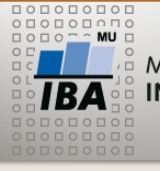

## **Vyzkoušejte si funkce**

- $\triangleright$  SELECT function()
- $\triangleright$  SELECT function(parameter)
- $\triangleright$  SELECT function(parameter1, parameter2)
- $\triangleright$  SELECT ABS(-5)

 $\triangleright$  SELECT 1/2  $\triangleright$  SELECT 1/2.0

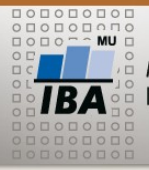

#### **GARD**

## **Operators and functions for number**

## See <http://www.postgresql.org/docs/10.5/static/functions.html>

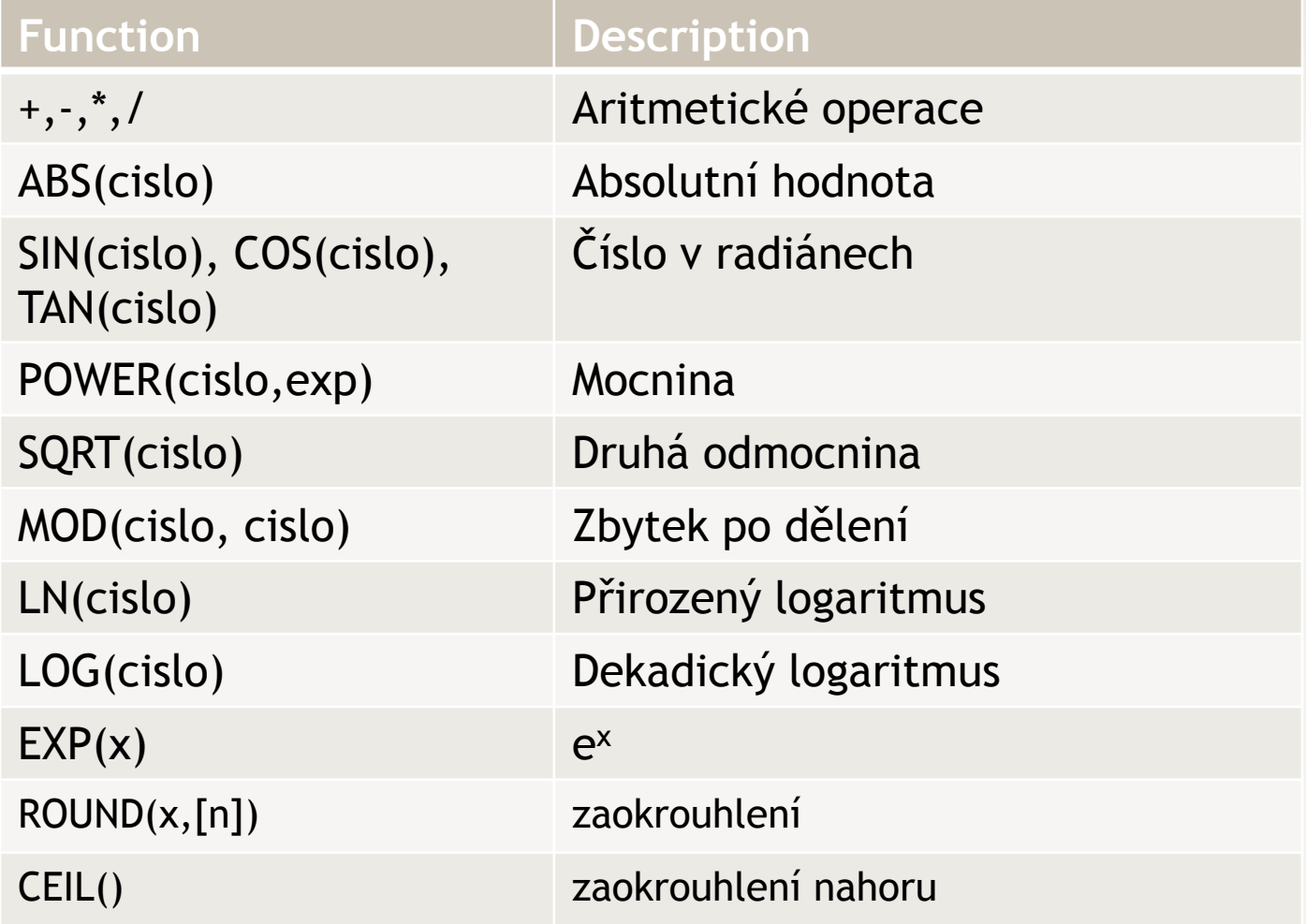

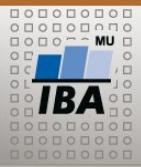

#### AAGAAIIIIAA  $20770$

## **Operators and function for text**

 $\mathcal{U}_1$ 

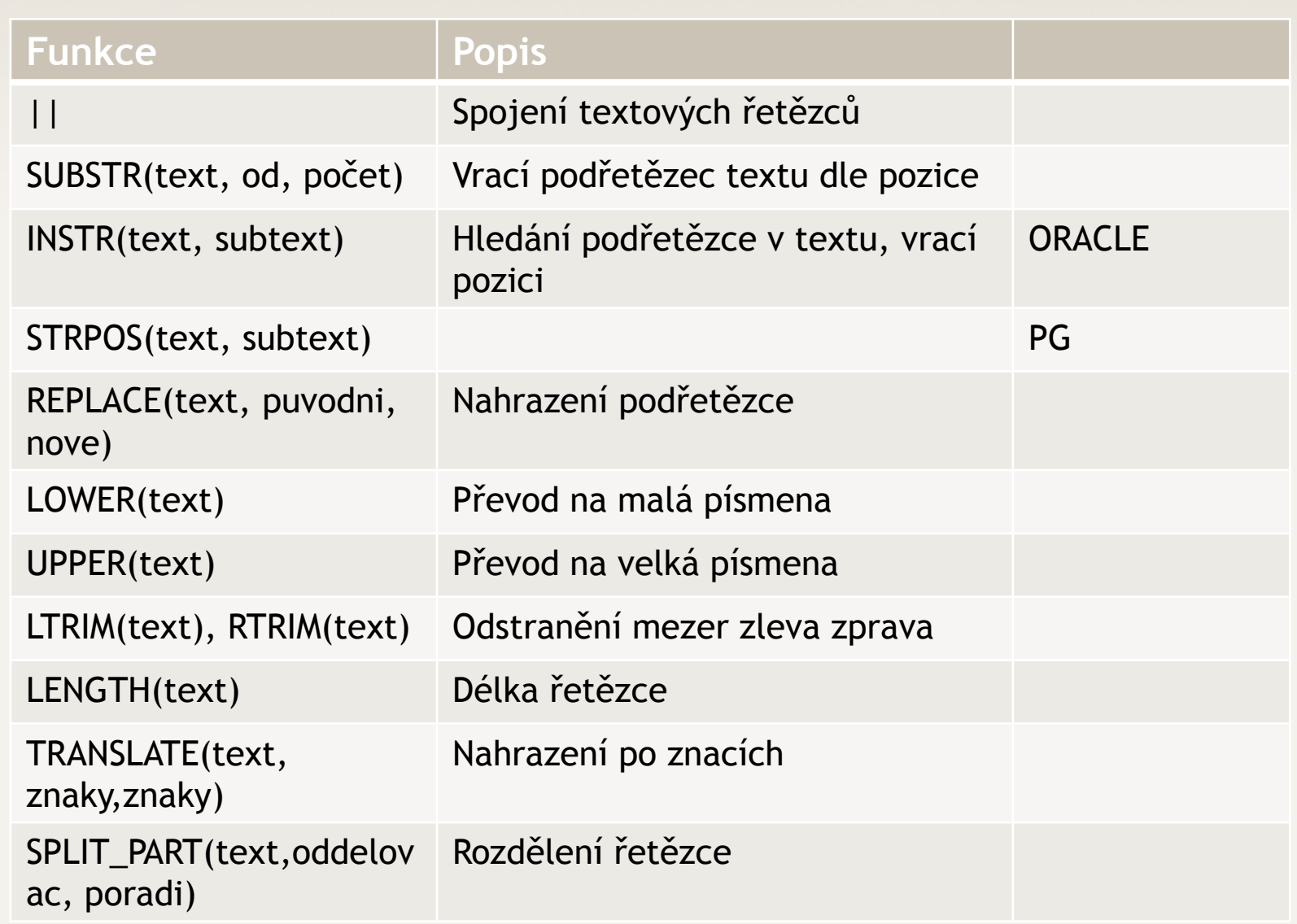

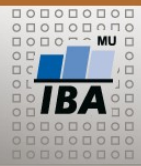

#### **PAPELOL LAGARALI ILALLER**

## **Operators and functions for datetime**

#### $\mathcal{U}_1$

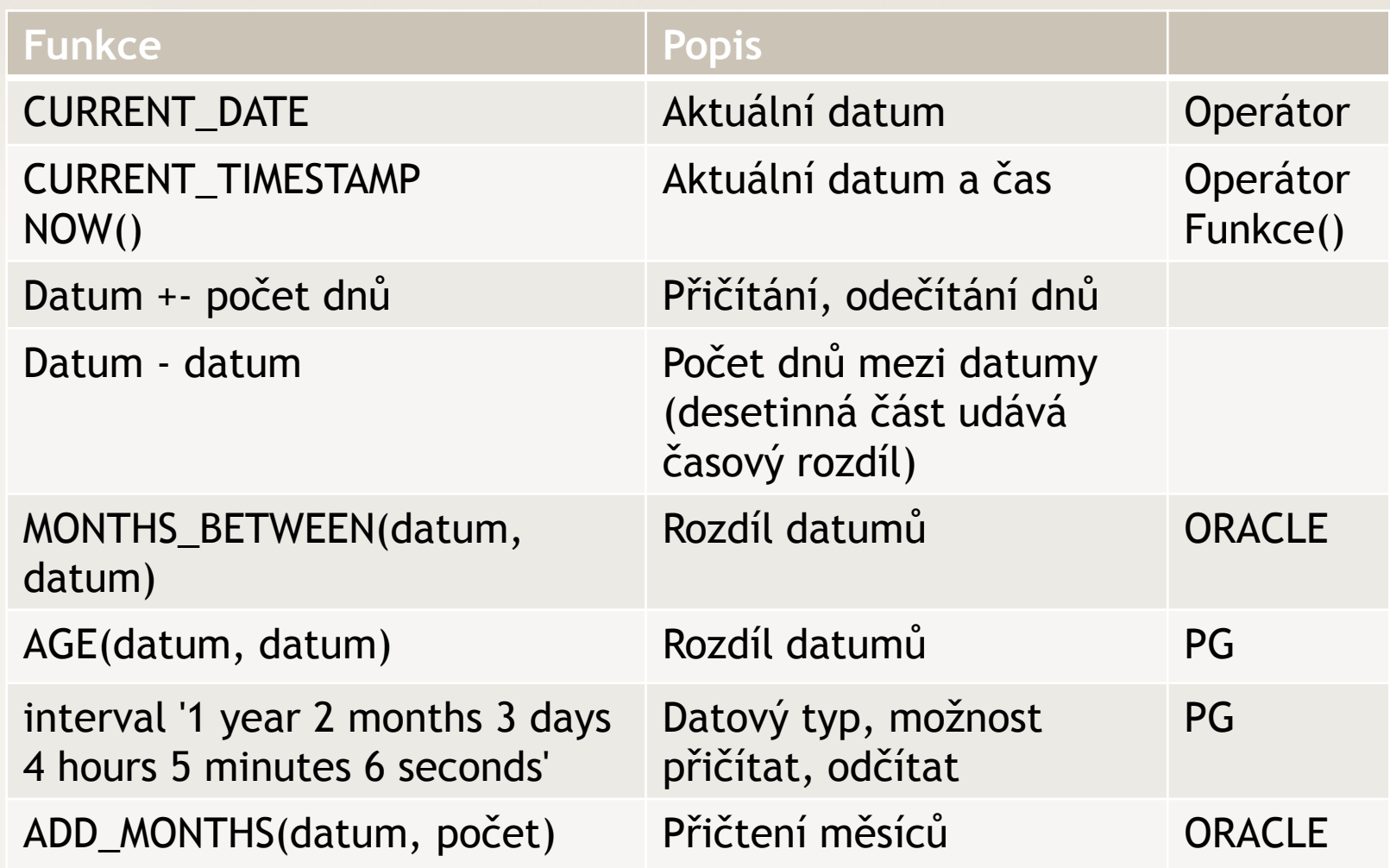

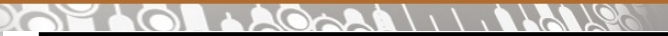

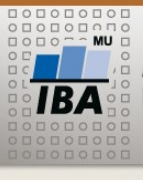

## **Operators and functions for datetime**

 $\mathcal{U}_1$ 

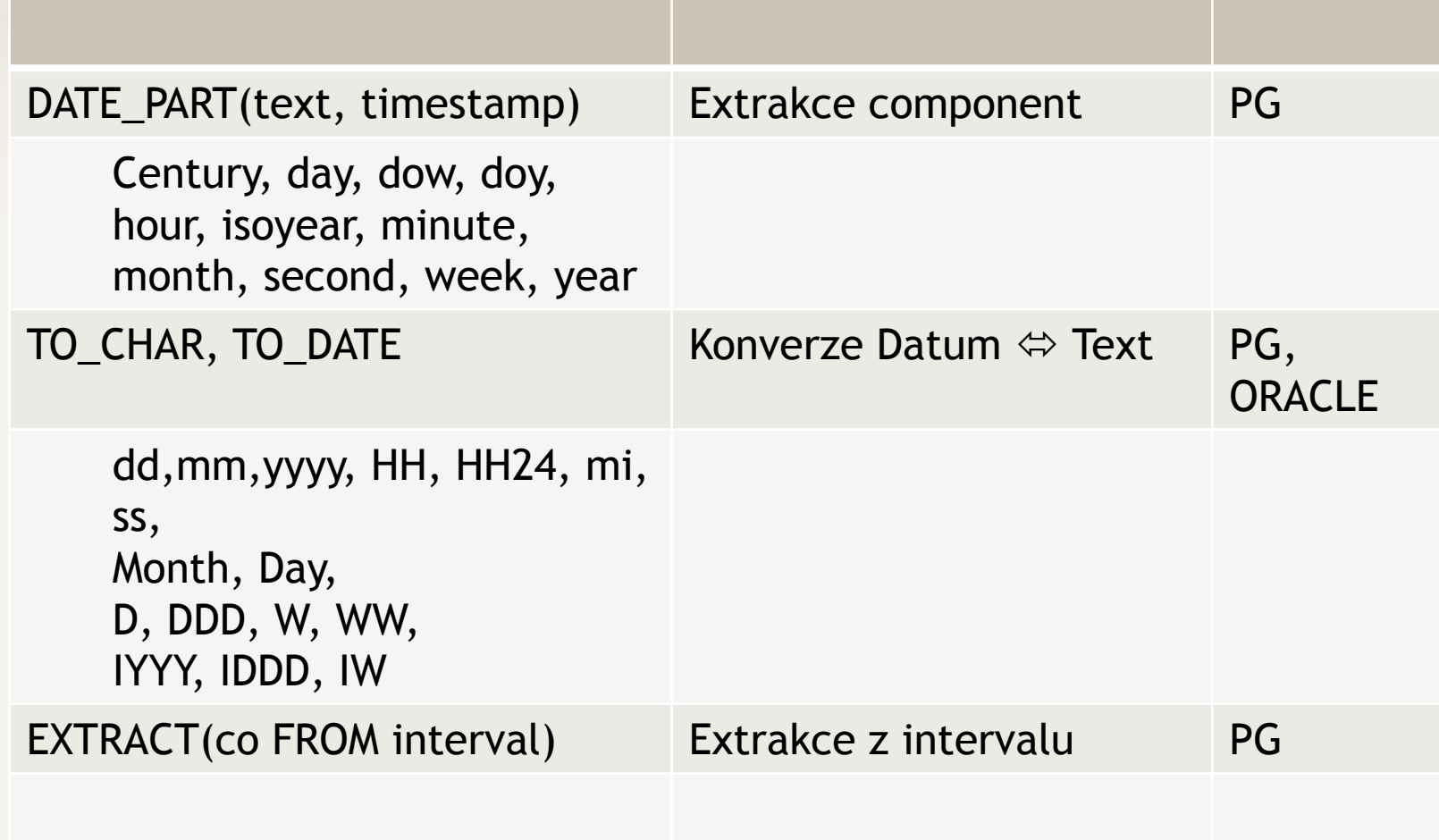

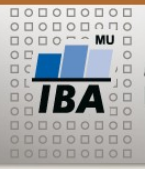

#### $11770R$  $Q \rightarrow R$

## **Other operatos and functions**

[NOT] IN (hodnota, hodnota, …) Rovnost [NEROVNOST] se skupinou hodnot COALESCE Vrací první NOT NULL argument

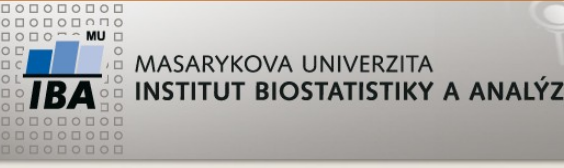

**Cvičení 3 / task 3**

- $\triangleright$  Textové funkce
	- Rozdělte jméno a příjmení v tabulce student do vlastních sloupců / split firstname and lastname in the table student

## $\triangleright$  Datumové funkce

- Spočítejte aktuální věk studentů v tabulce student
- > SELECT DATE\_PART('year', AGE(CURRENT\_DATE,birth)) FROM student
- Zjistěte , který den v týdnu odpovídá vašemu datu narození

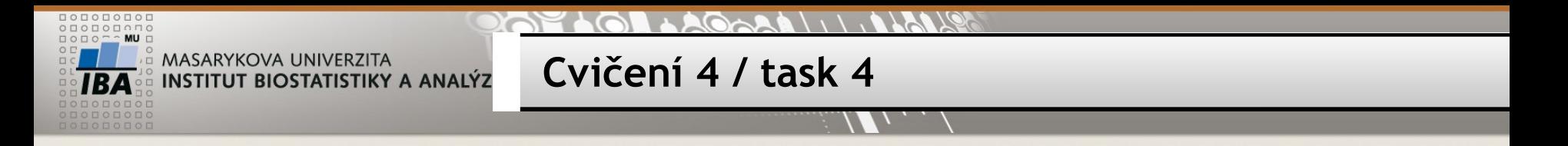

https://www.postgresql.org/docs/10.5/static/functions-formatting.html

SELECT TO\_CHAR(TO\_DATE('2018-01-01','yyyy-mm-dd'), 'DAY')

SELECT TO\_CHAR(TO\_DATE('2018-02-30)','yyyy-mm-dd'), 'DAY')

SELECT TO\_CHAR(TO\_DATE('2017-01-01)','yyyy-mm-dd'), 'iyyy') **ISO rok, týden – "zlomový" čtvrtek** SELECT TO\_CHAR(TO\_DATE('2017-01-01)','yyyy-mm-dd'), 'iw')

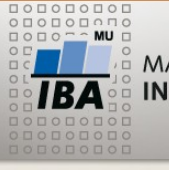

**Cvičení 5 / task 5**

Přidejte do tabulky student sloupce / add columns to the table student

- Age numeric(2)
- facebook varchar(1)
- instagram jako varchar(1)
- other varchar(500)

Doplňte hodnoty sloupců u svého řádku / fill in columns for your row (uco)

- výpočet věku k dnešnímu dni (dle data narozeni) / age from column birthdate
- Používání sociálních sítí / using social network (Y/N)
- Jiné aplikace jako text / other apps as text

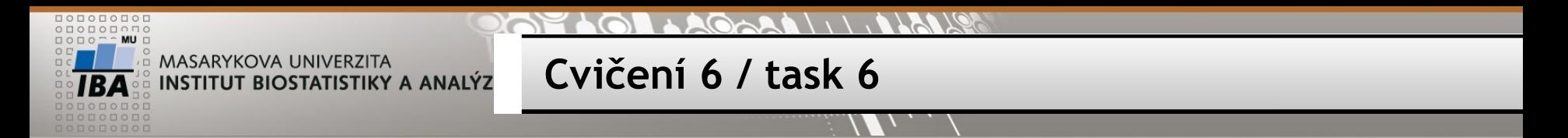

Přidejte do tabulky student sloupec / add colums to the table student

- Fakulta jako varchar(3)
- Stupen jako varchar(1)
- Obor jako varchar(10)
- Semestr jako numeric(1)
- Rocnik jako numeric(1)
- Pocet semestru jako numeric(2)
- Rocnik celkem jako numeric(2)

Naplňte sloupce rozdělením sloupce **studies /** split value in the column studies to the new columns

## **Pomocí sloupců Stupeň, Rocnik, Semestr**

Sloupec pocet semestru nastavte jako celkový dosud absolvovaný počet semestrů (6 semestrů za bakalářské studium) Sloupec rocnik celkem nastavte jako celkový aktuální ročník (3 roky za bakalářské studium)

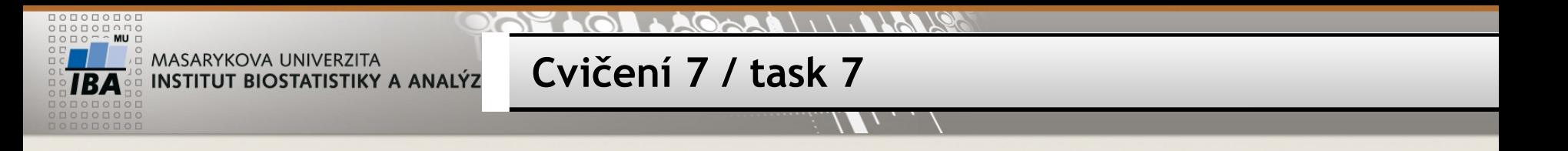

- Vytvořte si na lektorovi kopii tabulky student, dále na ní vyzkoušejte create copy of the table student and try
- Sloupec příjmení převeďte na velká písmena / convert lastname to uppercase
- Smažte řádky s lichým/sudým ročníkem / delete row
- Odháčkujte sloupec jmeno
- Zkraťe jméno na 1. znak a tečku / extract first letter from firstname and add dot
- Kolikátého bude za 7 let 7 měsíců a 7 dní / what date will be after 7 years 7 months and 7 days
- Ověřte, zda ženy mají v příjmení "ová" / compare the end of lastname with sex
- Vymažte řádky ze **své** tabulky / delete all rows from your table
- Zrušte **svoji** tabulku / remove your table

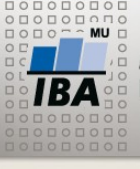

**Domácí úkol / homework**

Prostudujte/read: **Kapitola 2 a 3 skript +**  [http://www.postgresql.org/docs/10.5/static/functions.html](http://www.postgresql.org/docs/9.2/static/functions.html) 9.1, 9.2, 9.3, 9.4, 9.8, 9.9

- use function REPLACE to remove/replace numbers from text 'Harry P0tter goes 2 Brno'
- convert to a date '26092018' (use TO\_DATE)
- Extract first 3 letters from text '452Kampus'